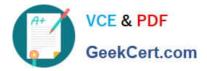

# C\_THR83\_2211

SAP Certified Application Associate - SAP SuccessFactors Recruiting: Recruiter Experience 1H/2022

## Pass SAP C\_THR83\_2211 Exam with 100% Guarantee

Free Download Real Questions & Answers **PDF** and **VCE** file from:

https://www.geekcert.com/c\_thr83\_2211.html

### 100% Passing Guarantee 100% Money Back Assurance

Following Questions and Answers are all new published by SAP Official Exam Center

Instant Download After Purchase

- 100% Money Back Guarantee
- 😳 365 Days Free Update
- 800,000+ Satisfied Customers

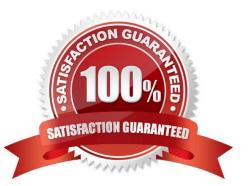

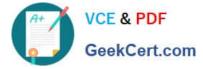

#### **QUESTION 1**

Why does a user need to wait to use a job board after it has been added from the job board master place? 2 correct ans.

- A. Recruiting posting may need to activate the configuration
- B. Recruiting posting needs to synchronize
- C. The job board may need to activate the configuration
- D. Posting profiles need to be associated with a contract

Correct Answer: AB

#### **QUESTION 2**

You have only granted reada permission to the G role, in the pre approved status. However, the hiring manager can still edit some fields in the pre approved status upon testing. What could have caused this problem?

- A. The G role has edit permissions for there fields via the role-based permission settings.
- B. The J Role has write permssions for these fields
- C. The G role has write permissions for there fields in the approved status and close status
- D. The V Role has write permission for these fields

Correct Answer: A

#### **QUESTION 3**

Which of the following feature permissions are configured in the job requisitons data mode? Note: There are 2 correct ans:

- A. Interview Assessment
- B. Mass offers
- C. Candidate workbench
- D. Candidate questions

Correct Answer: AD

#### **QUESTION 4**

Which of the ff buttons are assigned permissions in the application template Note: there are 3 correct ans.

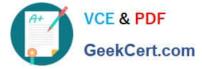

- A. Reopen
- B. Cancel
- C. Forward as applicant
- D. Disqualify
- E. Email
- Correct Answer: ABC

#### **QUESTION 5**

What are operator roles used? 2 ans:

- A. In requisition route maps
- B. In candidate profile template field-permissions
- C. In candidate application template field-permission
- D. In Job requisition template mobile-fields
- Correct Answer: AC

C THR83 2211 VCE Dumps C THR83 2211 Study Guide C THR83 2211 Exam Questions